**LONDON, NEW YORK MÜNCHEN.** MELBOURNE DELHI

#### Posvećeno Wendy

Prvi put objavljeno u Velikoj Britaniji 2002 Izmijenjeno izdanje objavljeno 2004 Dorling Kindersley Limited, 80 Strand, London WC2R ORL

A Penguin Company

Naslov izvornika Digital Photographer's Handbook

Copyright © 2002, 2004 Dorling Kindersley Text Copyright @ 2002, 2004 Tom Ang Copyright © 2003, 2004 za hrvatsko izdanje Znanje d.d., Zagreb Drugo izmijenjeno hrvatsko izdanje

ZNANJE d d., Mandićeva 2, Zagreb

Za nakladnika Branko Jazbec

Preveli s engleskoga Sanja i Saša Ilijić, Ruder Jeny, Irena Kocijan-Pevec i Dražen Tomić

> Urednik Ruder Jeny Iehnički urednik Nikica Ostarčević Lektorica i korektorica lelena Berić Grafička priprema Vjekoslav Čulo

> > Tisak TBB, Banska Bystrica, Slovačka - 2004.

CIP - Katalogizacija u publikaciji Nacionalna i sveučilišna knjižnica Zagreb

UDK 77 02:004>(035)<br>681 7:004>(035) 004 932(035)

AMG Tom

Digitalna fotografija : priručnik / Tem Ang ; < preveli s engleskoga Sanja liljič et al. > - 2 izmijenjeno izd -<br>Zagreb : Znanje 2004

Prijevod djela: Digital photographer s handbook -<br>Bibliografija. - Kazalo

ISBN 953-195-43-1-8

I Digitalna fotografija

440827023

# Sadržaj

### 8 Uvod

### Poglavlje 1 Totalna fotografija

- 12 Fotografski putovi
- 14 Digitalni putovi
- 16 Tehnologija
- 20 Odlike digitalnih aparata

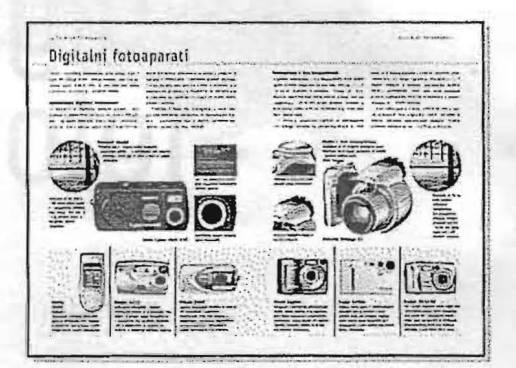

- 22 Digitalni fotoaparati
- 28 Studijski digitalni fotoaparati
- Fotoaparati s filmom 30
- 34 Izbor najboljih objektiva
- $36$ Zum-objektivi
- 38 Posebni objektivi
- 40 Fotografski pribor
- 42 Memorijske kartice
- 44 Izbor najboljeg filma
- 47 Pomoćna rasvjeta
- 48 Studijska rasvjeta
- 50 Kako rade monitori u boji
- 52 Izbor najboljeg monitora
- 54 Kako rade skeneri
- 56 Izbor skenera
- 60 Izbor najboljeg softvera
- 62 Dodatni softver
- 64 Kako rade pisači
- 66 Izbor najboljeg pisača
- 68 Kako rade računala
- 70 Izbor naibolieg računala
- 72 Računalni pribor
- 74 Radni postav

## **PogLavLje 2 PogLavtje 3**  digitalno doba

"" ,:.-: •.. tf'~'~ ,";'~~:;;;.::...:'\_'1:~:;""'': *,,:.....* -.,;::~:.~.,~;r);. .

- **78** Rukovanje fotoaparatom
- **80** Kompozicija slike
- **84** Zariste i dubinska ostrina
- 
- **90** Proporcije slike 92 Kompozicija i zumiranje
- **94** Digitalni zum
- **95** Pokreti fotoaparata
- 96 Digitalna makrofotografija
- 98 Ekstremni objektivi **198 Bilanding Apstraktne** slike
- **100 Rjesenje** lzoblicenje slike
- **101 Rjesenje** Problemi 5 objektivom
- **104** Koristenje perspektive
- **106** Promjena motrista
- **108 Rjesenje** Nagnute zgrade

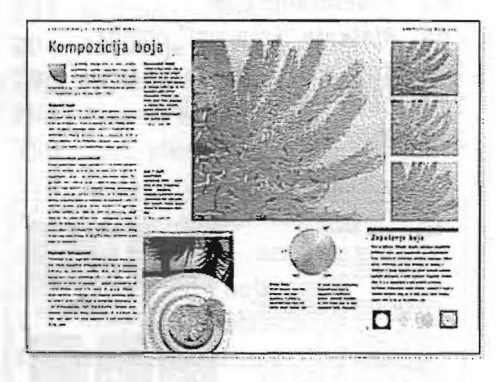

- **109 Rjesenje** Izoblicenje lica **187** Sport
- **110** Kompozicija boja
- **112** Susjedne boje
- **114** Pastelne boje
- **116** Jaki kontrasti boje
- 118 Rješenje Ravnoteža boje
- **120** Odredivanje ekspozicije
- **122** Siluete/pozadinska rasvjeta
- **124** Svijetle/tamne fotografije
- **127** Napredno mjerenje svjetla
- **130** Pomocna bljeskalica
- **132 Rjesenje** Elektronicka bljeskalica
- **134** Studijska bljeskalica

## **Fotografija za Zbirka ideja**

- 142 Početnički projekti
- **144** Apstraktne slike
- **147** Gradevine
- **150** Snimanje oblaka
- **88** Orijentacija slike **152** Dokumentarna fotografija

**,..... "'l,..E** ~:t:: **..** \_:·:"It'\·\_\_ :X.,.t, ....,~

- **156** Ekoturizam
- Makrofotografija
- **162** Gdmor
- **165** Putovanja

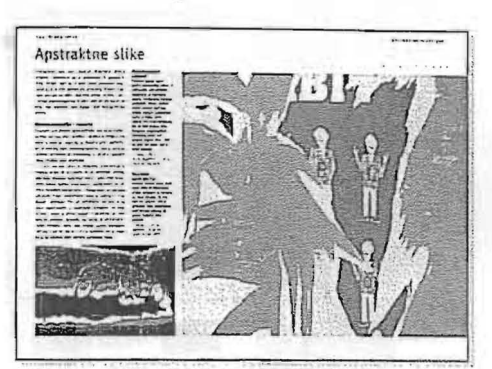

- 168 Kod kuće
- **170** Djeca
- **173** Krajol ici ~:-::=:.?::::i=:= Jr'40 ? **- ..--..-- <sup>176</sup>**Zrcala
- 
- **178** Aktovi
- **181** Pticja perspektiva
- **184** ljubimci
- 
- **190** Svecanosti
- **193** Gradske vedute
- **196** Prirodoslovlje
- **198** Panorame
- **202** Zooloski vrtovi
- **206** Arhiviranje

### Sadržaj

### Poglavlje 4 Korjenite preinake

- 210 Skeniranje: osnove
- 212 Rjesenje Problemi 5 racunalom
- 214 Koristenje plosnih skenera
- 216 Korištenje skenera za film
- 218 Rjesenje Razlucivost skeniranja

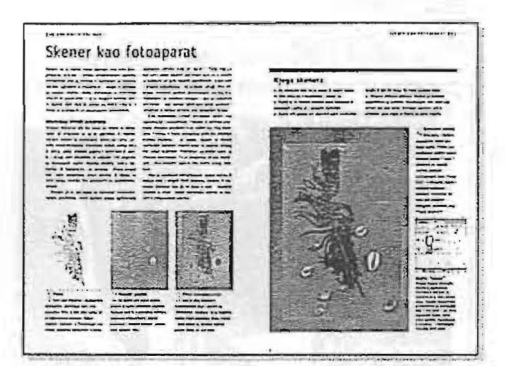

- 220 Skener kao fotoaparat
- 222 Formati datoteka: sažetak
- 224 Rjesenje Problemi sa skeniranjem
- 227 Rjesenje Netocne boje ispisa
- 228 Temeljno upravljanje bojom
- 232 Rukovanje datotekama

### Poglavlje 5 Sve 0 obradi fotografije

- 236 Prvi koraci
- 238 Obrezivanje i okretanje
- 240 Rješenje Malo detalja
- 241 Rješenje Loša boja motiva
- 242 Razine
- 244 Pojacavanje i oslabljivanje
- 246 Prašina i šum
- 248 OStrenje
- 252 Zamucivanje
- 254 Rješenje Neželjene pojedinosti
- 256 Velicina slike i izoblicenje
- 258 Rjesenje Uokvirivanje slike
- 259 Rjesenje Konvergirajuce linije
- 260 Uravnoteživanje boje
- 261 Podesavanje boje
- 264 Rjesenje "Problemi" obrade
- 266 Krivulje
- 271 Dubina bitova i boja
- 272 Boja u crno-bijeLo

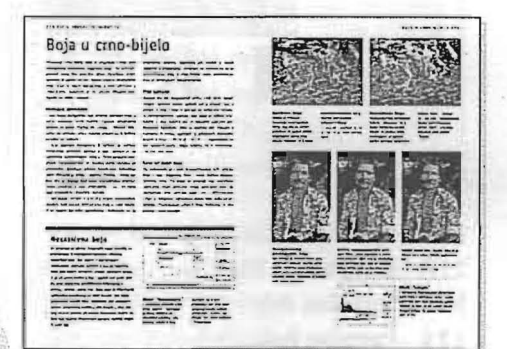

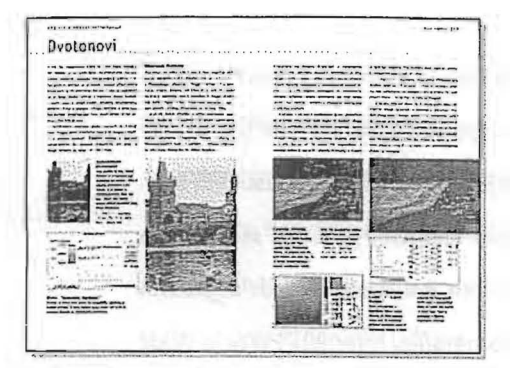

l.'t. - -\_... <::.~

- 278 Dvotonovi
- 280 Tritonovi i cetverotonovi
- 281 Sepija

~-=-~~-

..

- 282 Sabattierov efekt
- 284 Gumeni dikromati
- 286 Razdvojeno toniranje
- 288 Suncana fotografija
- 290 Rucno toniranje
- 292 Križano razvijanje
- 294 Toniranje originala u boji
- 296 Rjesenje Problematicno nebo
- 298 Filtarski efekti
- 310 *Izbor* piksela
- 312 Rjesenje Uklanjanje pozadine
- 314 Stojevi i kanali
- 320 Maske
- 322 Sivi tonovi i boja
- 324 Tekstovni efekti
- 326 Tehnike kloniranja
- 332 Slikovno crijevo
- 334 Fotomozaici
- <sup>334</sup> §E =-=== /' --- . <sup>336</sup> **==:::...-=** . -- 336 Sivanje fotografije

### **PogLavLje 6 IzLazna pustoLovina**

-.

- 340 Softver za obradu snimke
- 342 Probni otisci i ispis
- 346 Ispis na papir
- 348 Rjesenje Problem; s pisacem
- .3 51 Rjesenje Internetske stranice
- 352 lzrada vlastite knjige
- 356 Trajnost: tinta i papir
- 357 Ispis postera
- 358 Kako radi Internet
- 360 Slike na Webu

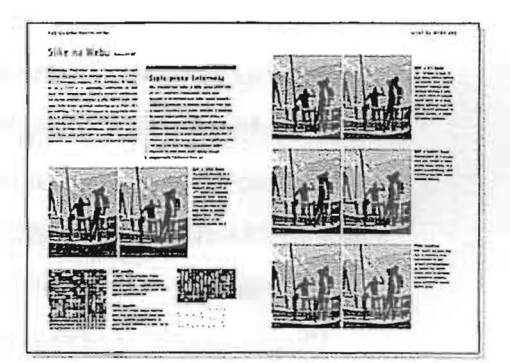

- 365 Kako poceti
- 369 lzrada mape
- 370 Razvoj poslovanja
- 372 Postavljanje izloibe
- 374 Zastita autorskih prava
- 376 Kupnja opreme
- 378 Osobe s poteskocama
- 379 Savjeti za preživljavanje
- 381 Rjecnik
- 392 www.izvori
- 394 Izvori slika
- 395 Proizvodaci
- 396 Izvori softvera
- 398 liter atura
- 400 Kazalo
- 408 Zahvale